$In[1398]:=\lambda_h = 0.01;$  $\lambda_{5} = 0.01$ ;  $\lambda_{hs} = \sqrt{4 \cdot \lambda_h \cdot \lambda_s}$  $\theta_0$  = ArcTan [(4 \*  $\lambda_h$  –  $\lambda_{hs}$ ) / ( $\lambda_s$  –  $\lambda_{hs}$ )];  $V_{\text{tree}} = \lambda_h * (\phi * \cos[\theta_0])^4 + (\lambda_{hs}/2) * (\sin[\theta_0] * \cos[\theta_0])^2 * \phi^4 + (\lambda_s / 4) * (\phi * \sin[\theta_0])^4;$  $g_1 = 0.648;$  $g_v = 0.358;$  $y_t = 0.936;$  $M_{higgs} = 3 * \lambda_h * (\phi * \cos[\theta_0])^2 + (\lambda_{hs}/2) * (\phi * \sin[\theta_0])^2;$  $M_{\text{singlet}} = (\lambda_{\text{hs}}/2) * (\phi * \text{Cos}[\theta_0])^2 + (3 * \lambda_s) * (\phi * \text{Sin}[\theta_0])^2;$  $M_{\text{goldstone}} = \lambda_h * (\phi * \text{Cos}[\Theta_\theta])^2 + (\lambda_{hs}/2) * (\phi * \text{Sin}[\Theta_\theta])^2;$ B =  $((M_{\text{higgs}} / \phi)^4 + 3 * (M_{\text{goldstone}} / \phi)^4 + \lambda_{\text{hs}}^2 + (3/16) * (Cos [\theta_0])^4 * (g_1^2 + g_y^2)^2 +$  $(3/8) * (Cos [\theta_0])^4 * g_1^4 - 3 * (Cos [\theta_0])^4 * y_t^4) / (32 * \pi^2);$  $v_{\phi}$  = 246;  $V_{\text{loop}} = B * \phi^4 * (Log[\phi / V_{\phi}] - 1 / 4);$  $Y_F = 0.5772$ ;  $b_1 = M_{higgs}^2 / T^2;$  $b_2 = M_{singlet}^2 / T^2;$  $b_3$  = M<sub>goldstone</sub><sup>2</sup> /  $T^2$ ;  $M_{W^*} = \frac{1}{2} * g_1 * \phi;$  $M_{W^-} = \frac{1}{2} * g_1 * \phi;$  $a_w = (M_{w^+})^2 / T^2;$  $M_z = \frac{1}{2} * (g_1^2 + g_y^2)^{1/2} * \phi;$  $a_z = (M_z)^2 / T^2;$  $M_{\text{top}} = \frac{1}{\sqrt{2}} * y_{\text{t}} * \phi;$  $a_{top} = (M_{top})^2 / T^2;$  $C_B = 3 / 2 - 2 * \gamma_E + 2 * Log[4 * \pi];$  $C_F = 3 / 2 - 2 * \gamma_E + 2 * Log [\pi];$ iBhiggs =  $(1 - Exp[-(b_1/6.3)^4]) *$  $\left(-\sqrt{\pi/2} * b_1^{3/4} * Exp[-\sqrt{b_1}] * (1 + (15/8) * b_1^{-1/2} + (105/128) * b_1^{-1})\right) +$  $\left(\text{Exp}\left[-\left(b_1/6.3\right)^4\right]\right) * \left(-\pi^4/45 + \left(\pi^2/12\right) * b_1 - \left(\pi/6\right) * b_1^{3/2} - \left(b_1^2/32\right) \left(\text{Log}\left[b_1\right] - C_B\right)\right);$ iBsinglet =  $(1 - Exp[-(b_2/6.3)^4]) *$  $\left(-\sqrt{\pi/2} * b_2^{3/4} * Exp[-\sqrt{b_2}] * (1 + (15/8) * b_2^{-1/2} + (105/128) * b_2^{-1})\right) +$  $\left(\text{Exp}\left[-\left(b_2\left/6.3\right)^4\right]\right) * \left(-\pi^4\left/45 + \left(\pi^2\left/12\right)\right.\right) * b_2 - (\pi\left/6\right) * b_2^{3/2} - \left(b_2^2\left/32\right)\right. \left(\text{Log}\left[b_2\right] - C_B\right)\right);$ iBgold =  $(1 - Exp[-(b_3/6.3)^4])$  \*  $\left(-\sqrt{\pi/2} * b_3^{3/4} * Exp[-\sqrt{b_3}] * (1 + (15/8) * b_3^{-1/2} + (105/128) * b_3^{-1})\right) +$  $[\text{Exp}[-(b_3/6.3)^4]) * (-\pi^4/45 + (\pi^2/12) * b_3 - (\pi/6) * b_3^{3/2} - (b_3^2/32) (\text{Log}[b_3] - C_8)]$ ;

$$
iBw = \left(1 - Exp[-(a_w/6.3)^4]\right) * \left(-\sqrt{\pi/2} * a_w^{3/4} * Exp[-\sqrt{a_w}] * \n\left(1 + (15/8) * a_w^{-1/2} + (105/128) * a_w^{-1}\right)\right) + \n\left(Exp[-(a_w/6.3)^4]\right) * \left(-\pi^4/45 + (\pi^2/12) * a_w - (\pi/6) * a_w^{3/2} - (a_w^2/32) (Log[a_w] - C_B)\right); \niBz = \left(1 - Exp[-(a_z/6.3)^4]\right) * \left(-\sqrt{\pi/2} * a_z^{3/4} * Exp[-\sqrt{a_z}] * \n\left(1 + (15/8) * a_z^{-1/2} + (105/128) * a_z^{-1}\right)\right) + \n\left(Exp[-(a_z/6.3)^4]\right) * \left(-\pi^4/45 + (\pi^2/12) * a_z - (\pi/6) * a_z^{3/2} - (a_z^2/32) (Log[a_z] - C_B)\right); \niF = \left(1 - Exp[-(a_{top}/3.25)^4]\right) * \left(-\sqrt{\pi/2} * a_{top}^{3/4} * Exp[-\sqrt{a_{top}}] * \n\left(1 + (15/8) * a_{top}^{-1/2} + (105/128) * a_{top}^{-1}\right)\right) + \n\left(Exp[-(a_{top}/3.25)^4]\right) * \left(-\left(7/360\right) * \pi^4 + (\pi^2/24) * a_{top} + (a_{top}^2/32) * (Log[a_{top}] - C_F)\right); \nv_{FT} = (T^4/(2 * \pi^2)) * (iBhiggs + iBsinglet + 3 * iBgold + (3 + 3) * iBw + 3 * iBz + (3 * 4) * iF);
$$

```
V = V_{tree} + V_{loop} + V_{FT};
Plot [v /. T \rightarrow 170, {\phi, 0, 300}]
```
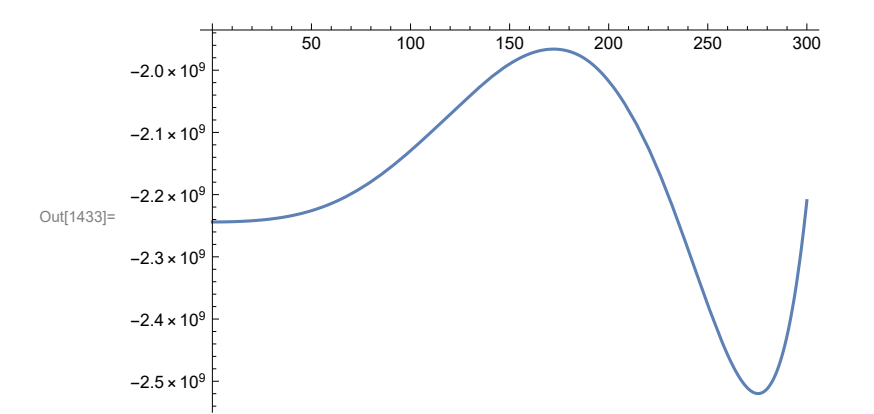

```
\ln[1554]:= DV := D[v, \phi] /. \phi \rightarrow \phi[r]
           Sol1 = NDSolve\left[\phi'''[r] + \frac{2}{r} * \phi'[r] - DV = 0,\phi' [0.1 * 10^{-16}] = 0.1 * 10^{-16}, \phi[0.1 * 10^{-16}] = 275.40156614835765 /.<br>T \rightarrow 170, \phi[r], \{r, 0.1 * 10^{-16}, 10\};
           Plot [\phi[r] /. Sol1, \{r, 0.1 \star 10^{-16}, 0.3\}, PlotRange \rightarrow Full]
            250
            200
            150
Out[1556]=
            100
             50
               ⊺
                            \frac{1}{0.05}\frac{1}{0.10}\frac{1}{0.15}0.200.25\frac{1}{0.30}
```

```
Plot{ϕ[r] /. Sol1}, {r, 0.001, 5}, ImageSize → 400,
 Epilog → Inset\left[\text{Plot}\left[\{\phi\text{[r]}\right\} /. Sol1}, \left\{\text{r, 0.1} \cdot \text{10}^{-16}, 2.5\right\},
      Frame → True, Axes → False, ImageSize → 400 \left(2\right], \{1.5, -1 \cdot 10^{84}\}\
```